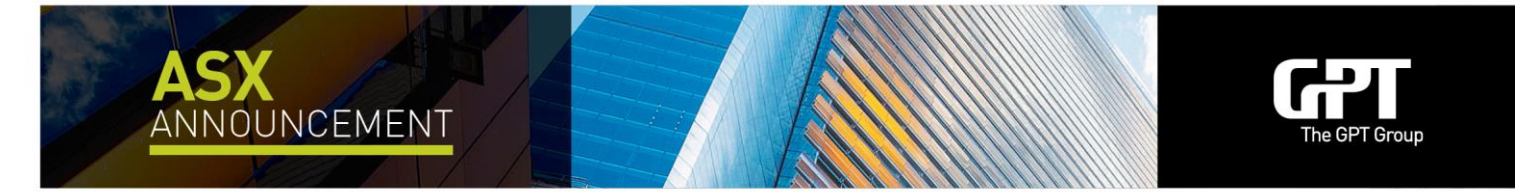

4 May 2020

## **AGM Procedure Update**

## **Given that the COVID-19 restrictions on group meetings remain in place, GPT wishes to advise securityholders that they will not be able to attend the Annual General Meeting ("AGM") in person.**

The health and wellbeing of our securityholders and employees is of paramount importance and accordingly GPT has determined that it is necessary to implement this measure for the Group's 2020 AGM.

As outlined in the Notice of Meeting released on 9 April, all securityholders have the ability to participate remotely in the AGM via our online platform. Instructions for participating in the AGM using the online platform are outlined below. They are also set out in the Notice of Meeting and on the GPT website. The meeting will also be webcast at: https://agmlive.link/GPT20

## **Participating in the AGM via the online platform**

The online platform will allow you to view the meeting, vote and ask questions in real-time.

We recommend logging in to the online platform at least 15 minutes prior to the scheduled start time for the AGM using the instructions below:

- Enter the GPT voting link **https://agmlive.link/GPT20** into a web browser on a mobile or online device;
- Securityholders will need their Securityholder Reference Number or Holder Identification Number, which is printed at the top of the Voting Form; and
- Proxyholders will need their proxy code which Link Market Services will provide via email no later than 24 hours prior to the AGM.

Online voting will be open between the commencement of the AGM at 10.00am (Sydney time) on Wednesday, 13 May 2020 and the time at which the Chairman announces the closure of voting.

Additional information about the online platform is available in the AGM Online Guide at https://gpt.com.au/annual-general-meetings.

## **Voting and Proxy lodgement**

The online platform enables eligible securityholders to vote in real-time.

Alternatively, securityholders can vote by completing a proxy form. To vote by proxy, you should use the Proxy Form previously sent to you with the Notice of Meeting to appoint your proxy. You can also lodge your proxy online at www.linkmarketservices.com.au. Even if you plan to attend the meeting online, we encourage you to submit a proxy at your earliest convenience.

Proxy forms should be completed and returned by no later than 10:00am (Sydney time) on Monday, 11 May 2020.

We acknowledge and appreciate the support and understanding of all securityholders at this time.

- ENDS -

Authorised for release by the GPT Group Chairman.

For more information, please contact:

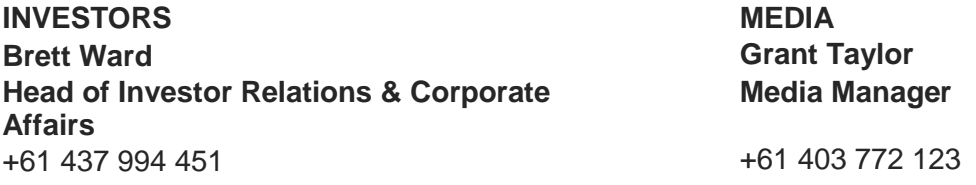